## Windows Vista 時代の Windows Vista 時代の デバイス・ドライバ開発 デバイス・ドライバ開発

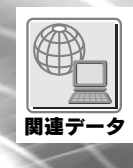

## 第8回 デバイス・ドライバのデバッグ手法

## 日高 亜友,川出 智幸,相良 徹

今回からは Windows デバイス・ドライバのデバッグ手法を取り上げる.Windows Vista を開発のターゲットとする デバッグ環境の構築方法とツールの使い方を,WDK の提供機能に範囲を限定せず,紹介する.これらの多くは従来のシス テムでも利用可能である. (筆者)

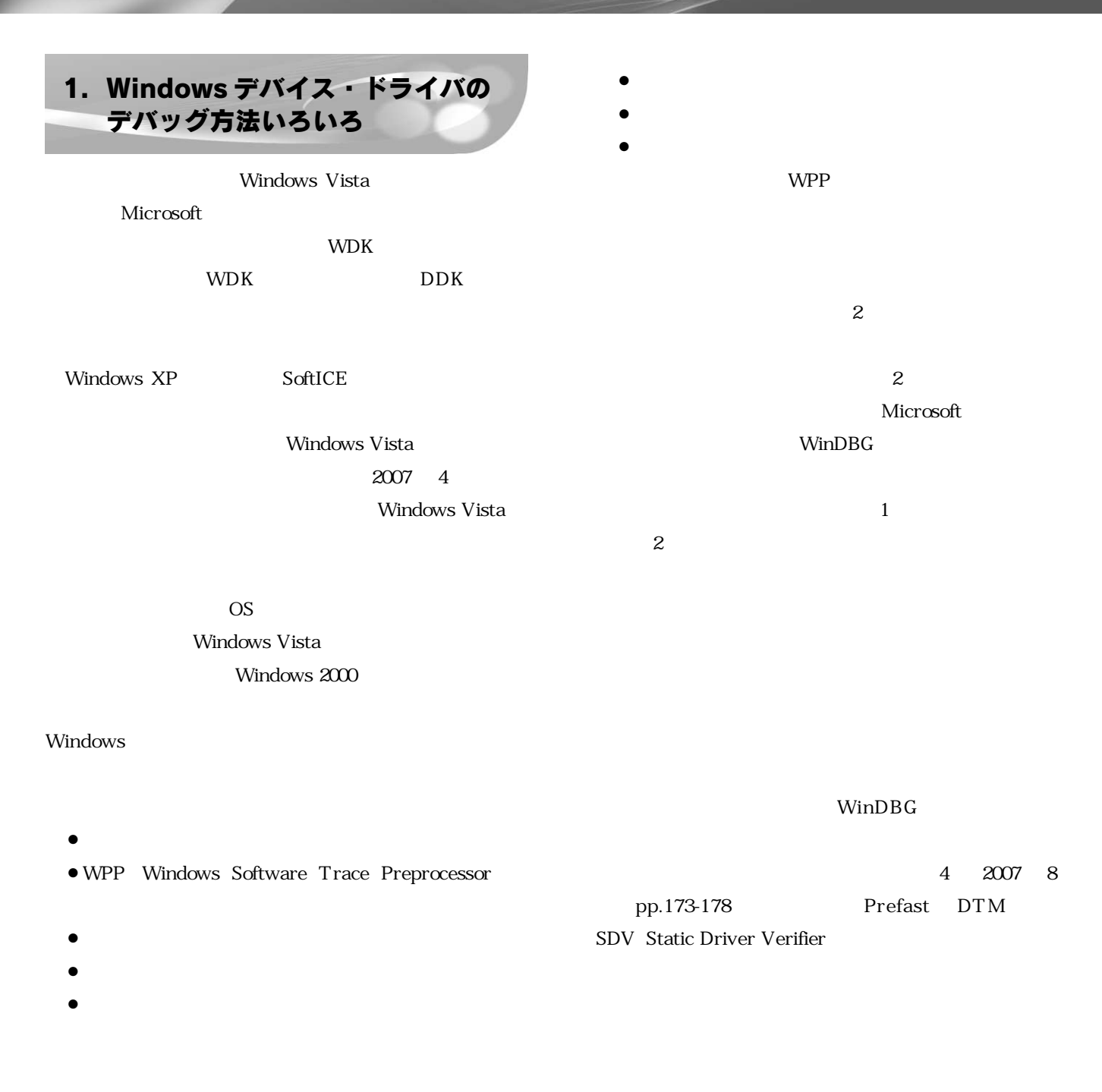

## Windows Vista 時代の デバイス・ドライバ開発

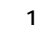

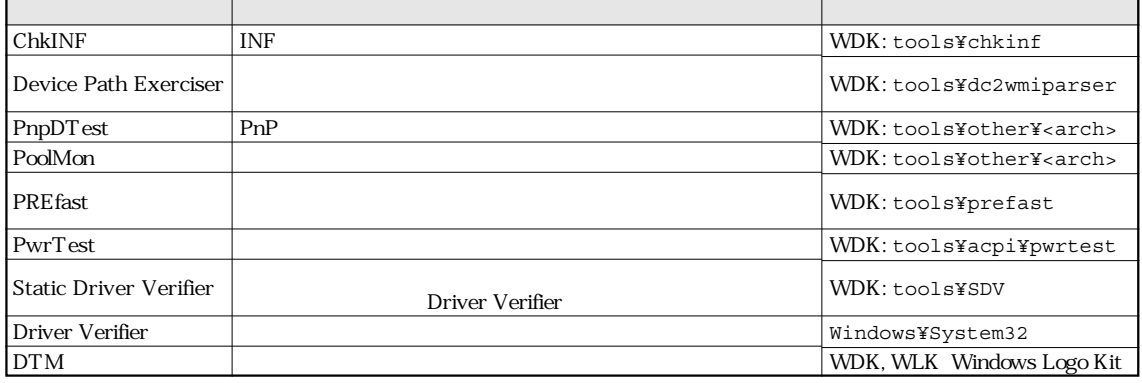

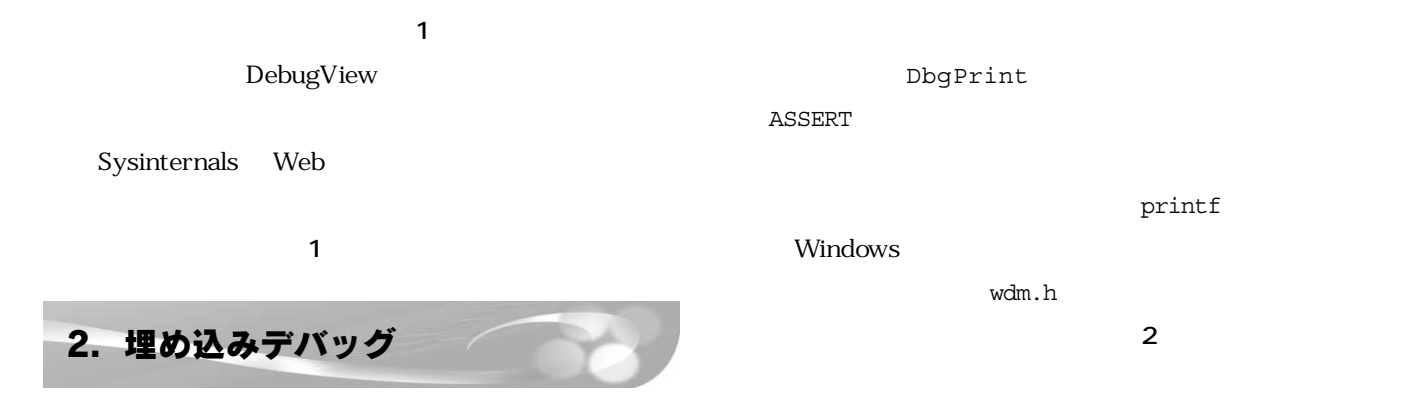

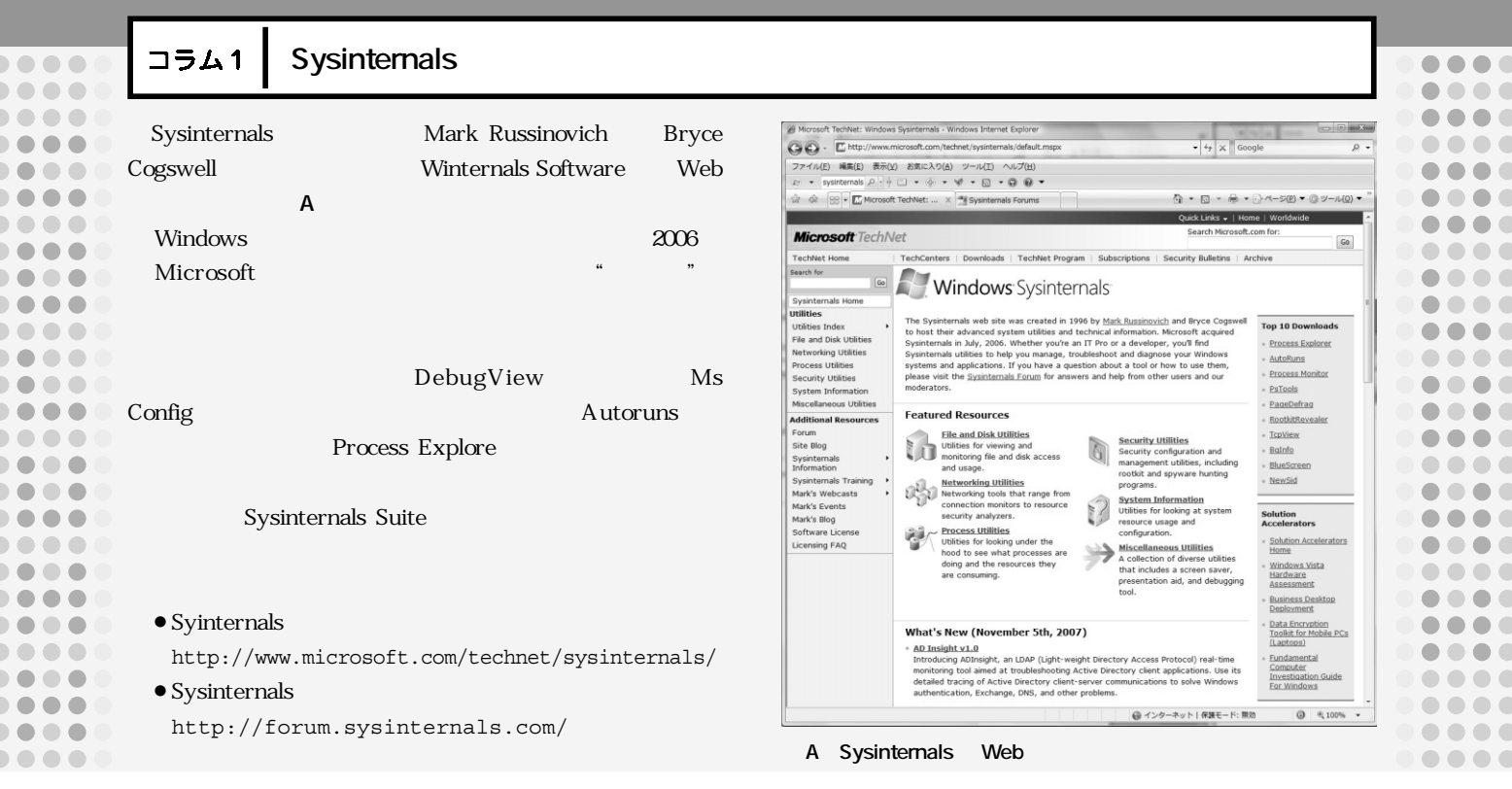

 $\overline{a}$